## Welcome back to

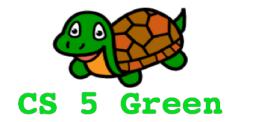

#### **Learning Goals**

- Explain when conditionals are useful
- Implement conditionals
- Explain when loops are useful
- Implement for loops

# Types of data in Python

```
>>> best food = "spam" 									 String (single or double quotes work)
>>> ok food = 'chocolate'
>>> good num = 42 \leftarrow Integer (int)
>>> special = [2.718, 3.141, 42] ← List (list)
                                  Why does
>>> 'chocolate' = ok food
                                  Python barf?
>>> 42 = good num
```

## Booleans

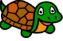

#### False

#### **Relational Operators**

- == is equal to
- ! = is not equal to
- > is greater than
- < is less than
- >= is greater than or equal to
- <= is less than or equal to

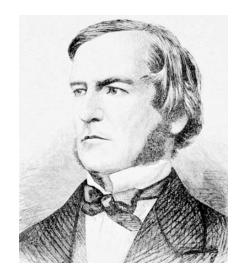

George Boole 1815-1864

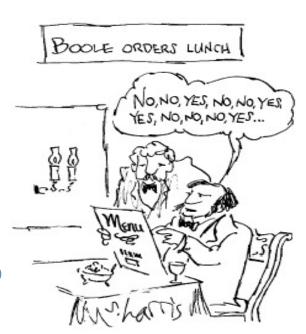

## if statements

```
def special(x):
    """This function demonstrates the use
    of if statements"""
    if x == 42:
        return "Nice!"
        Notice the indentation here!
```

```
>>> special(42)
"Nice!"
>>> special(43)
```

#### **Syntax Cheatsheet**

if CONDITION:
BODY1

## if, else...

```
def special(x):
    """This function demonstrates the use
    of if and else"""
    if x == 42:
        return "Nice!"
    else:
        return "Yuck!"
```

```
>>> special(42)
"Nice!"

>>> special(43)
"Yuck!"
```

#### **Syntax Cheatsheet**

```
if CONDITION:
BODY1
else:
BODY2
```

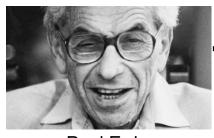

# The Collatz Conjecture

Paul Erdos

```
def collatz(n):
    """Returns n/2 if n is even and
    returns 3n+1 otherwise"""

if n % 2 == 0:  # if n is even...
    return n/2
else:
    a comment
    return 3*n + 1
```

## if, elif, else...

```
def special(x):
    """This function demonstrates the use
    of if, elif, and else"""
    if x < 42:
        return "Silly little number!"
    elif x == 42:
        return "Secret to all happiness!"
    else:
        return "Wow, that's big!"</pre>
```

## Nested if, elif, else...

```
def special(x):
    """This function demonstrates the use
    of if, elif, and else"""
    if x < 42:
        if x \% 2 == 0:
             return "Silly small even number"
        else:
             return "Silly small odd number"
    elif x == 42:
        return "Secret to all happiness!"
    else:
           x % 2 == 0
             return "Big & even"
                                          This entire
                                          function is odd!
        else:
             return "Big & odd"
```

# Getting things in order...

```
def schedule(hour):
    """Describes your day
    in military time"""
    if hour >= 2 and hour <= 9:
        return "Sleep"
    elif hour <= 17:
        return "In class"
    elif hour <= 20:
        return "Hang out"
    else:
        return "Do CS homework"</pre>
```

#### **Boolean Operators**

and: True if both are True or: True if at least one is True not: True if argument is False

You really otta get more sleep!

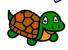

# Getting things in order...

```
def schedule(hour):
                                    def schedule(hour):
    """Describes your day
                                        """Describes your day
    in military time"""
                                        in military time"""
    if hour \geq= 2 and hour \leq= 9:
                                        if hour \geq= 2 and hour \leq= 9:
        return "Sleep"
                                             return "Sleep"
                                        elif hour <= 20:
    elif hour <= 17:</pre>
                                             return "Hang out"
        return "In class"
    elif hour <= 20:</pre>
                                        elif hour <= 17:</pre>
        return "Hang out"
                                             return "In class"
    else:
                                        else:
        return "Do CS homework"
                                             return "Do CS homework"
```

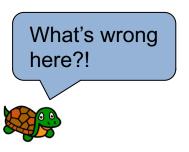

# A Cheesy Example...

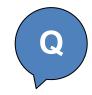

```
SPAM Haus
```

```
def special(x):
    if x == 42:
        dinner = "spam"
    else:
        dinner = "mac & cheese"
    return dinner
```

return is strong stuff! When Python sees it, the function is done!

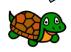

#### Alternatively??

Option 2

```
Option 1
def special2(x):
    if x == 42:
        dinner = "spam"
    dinner = "mac & cheese"
    return dinner
```

```
def special3(x):
    if x == 42:
        dinner = "spam"
        return dinner
    dinner = "mac & cheese"
    return dinner
```

Worksheet: Which of these two alternatives does the same thing as the special function above? Why?

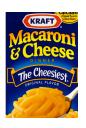

# Python Gets Loopy!

We choose the name of a variable...

loopy is a function, but it does not expect any input!

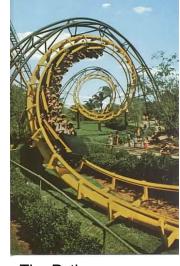

The Python, Busch Gardens Florida

```
def loopy():
    sum = 0
    for my_number in [20, 17, 5]:
        sum = sum + my_number
    return sum
```

```
>>> loopy()
42
```

# Carl Friedrich Gauss 1777-1855

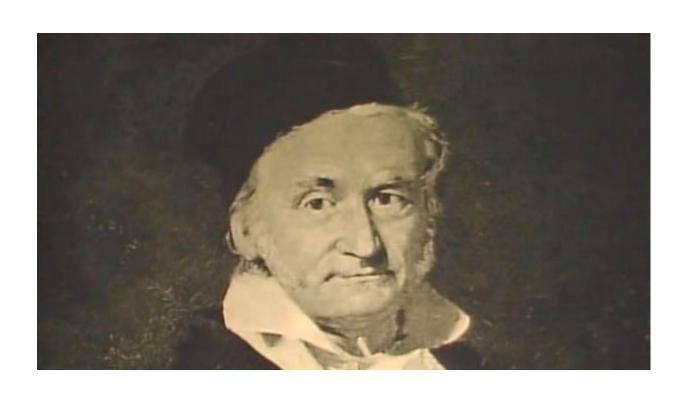

## If Gauss had Python...

Goal: Add up 1 + 2 + ... + n

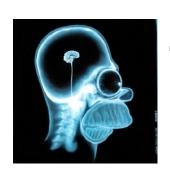

# The Anatomy of a for loop

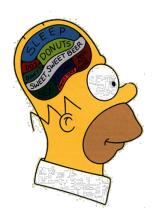

```
for my_variable in list:
    Do all the stuff that is
    indented beneath the for loop
```

Stuff at this level of indentation is done afterwards!

## Factorial...

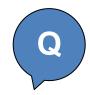

#### Goal: Take an integer n as input and return n!

```
def factorial(n):
    """Returns the factorial of n"""
```

Try this (and the next two problems) in your **notes**.

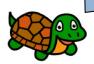

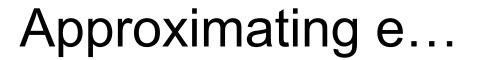

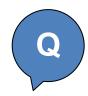

```
Goal: Take a value n as input and return 1 + 1/1! + 1/2! + ... + 1/n!
```

```
def e(n):
    """Returns 1 + 1/1! + 1/2! + ... 1/n!
    Assume that factorial(n) is available"""
```

## A mystery...

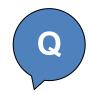

```
def mystery(n):
    for d in range(2, n):
        if n % d == 0:
            return False
    return True
```

For example, 7 % 2 is 1 (the remainder when the integer 7 is divided by the integer 2)

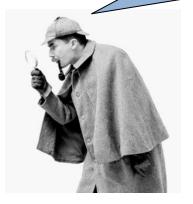

What is this function saying about its input n?

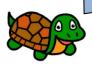

## A perfect worksheet problem!

$$6 = 1 + 2 + 3$$

$$28 = 1 + 2 + 4 + 7 + 14$$

6, 28, 496, **8128**,

33,550,336,

Known to ancient Greeks Nicomachus, 100 CE!

1456 CE

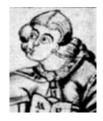

8,589,869,056,

137,438,691,328.

Ismail ibn Fallūs (1194-1252 CE)

Pietro Cataldi, 1588 CE

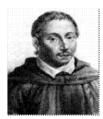

```
>>> perfect(6)
True
```

#### Achieving perfection!

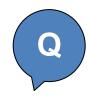

```
>>> perfect(7)
False
def perfect(n):
    """Returns True if n is perfect,
    False otherwise"""
    sod = 0
    for d in range (1, n):
        if n % d == 0:
            sod = sod + d
```

What is this doing? A few more lines of code *in your notes* and we are done!

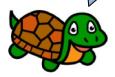

## Example: Do pesticides affect bumble bees?

Concern about imidacloprid crop seed treatments potentially harming bumble bees

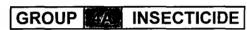

#### Gaucho® 600 SC Insecticide

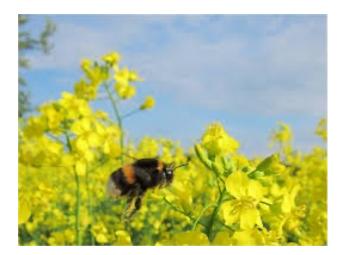

Contains 5 pounds of imidacloprid per gallon.

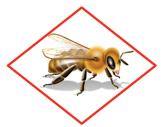

SHAKE WELL BEFORE USING

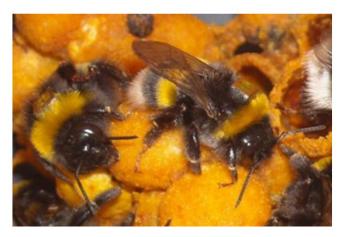

Weighed bumble bees as they exited/entered nest Photo credit: Richard Gill

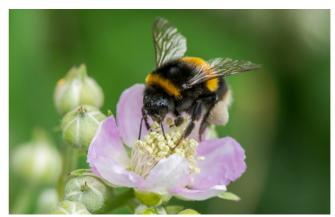

Bumble bee collecting pollen
Photo credit: Dave Goulson

```
massCollectedPest = [49,60,38,51,47]
massCollectedContrl = [40,36,37,35,32]
```

```
def mean(numList):
    """Returns the mean of
    a list of numbers"""
    sum = 0
    count = 0
```

Name

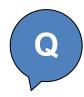

# Worksheet: Which of these two alternatives does the same thing as the original special function? Why?

```
Option 1
def special2(x):
    if x == 42:
        dinner = "spam"
    dinner = "mac & cheese"
    return dinner
    return dinner
    return dinner

Option 2
def special3(x):
    if x == 42:
        if x == 42:
        if x == 42:
        if x == 42:
        if x == 42:
        if x == 42:
        if x == 42:
        if x == 42:
        if x == 42:
        if x == 42:
        if x == 42:
        if x == 42:
        if x == 42:
        if x == 42:
        if x == 42:
        if x == 42:
        if x == 42:
        if x == 42:
        if x == 42:
        if x == 42:
        if x == 42:
        if x == 42:
        if x == 42:
        if x == 42:
        if x == 42:
        if x == 42:
        if x == 42:
        if x == 42:
        if x == 42:
        if x == 42:
        if x == 42:
        if x == 42:
        if x == 42:
        if x == 42:
        if x == 42:
        if x == 42:
        if x == 42:
        if x == 42:
        if x == 42:
        if x == 42:
        if x == 42:
        if x == 42:
        if x == 42:
        if x == 42:
        if x == 42:
        if x == 42:
        if x == 42:
        if x == 42:
        if x == 42:
        if x == 42:
        if x == 42:
        if x == 42:
        if x == 42:
        if x == 42:
        if x == 42:
        if x == 42:
        if x == 42:
        if x == 42:
        if x == 42:
        if x == 42:
        if x == 42:
        if x == 42:
        if x == 42:
        if x == 42:
        if x == 42:
        if x == 42:
        if x == 42:
        if x == 42:
        if x == 42:
        if x == 42:
        if x == 42:
        if x == 42:
        if x == 42:
        if x == 42:
        if x == 42:
        if x == 42:
        if x == 42:
        if x == 42:
        if x == 42:
        if x == 42:
        if x == 42:
        if x == 42:
        if x == 42:
        if x == 42:
        if x == 42:
        if x == 42:
        if x == 42:
        if x == 42:
        if x == 42:
        if x == 42:
        if x == 42:
        if x == 42:
        if x == 42:
```

```
def perfect(n):
    """Returns True if n is perfect,
    False otherwise"""
    sod = 0
    for d in range(1, n):
        if n % d == 0:
        sod = sod + d
```

What is this doing?
A few more lines of code *in your notes* and we are done!

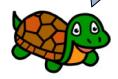